# Tools for Controlling Change in Your Software

Jeffrey Johnson Lawrence Berkeley National Laboratory August 8, 2016 ATPESC Software Engineering Track

# This talk *could* cover a *lot* of ground.

- These topics belong to an area (software engineering practices) that is not part of the formal training of most "computational scientists."
- I don't know what you know already!
- Don't worry about absorbing all of this at once.
- Sorry if some of this is old news for some of you.

# Overview

- What is version control (and why do we care)?
- Centralized vs distributed version control
- Git: motivation, basic concepts, usage, learning resources
- GitHub as a collaborative development platform
- Tracking progress and prioritizing issues
- Pull requests as a mechanism for code changes
- Continuous integration

Version control is an **essential** component in software development.

- Also called "source code control," "revision control," "source code versioning"
- Has been used by software developers for decades
- Source code lives in one or more *repositories* (repos) available to team members/contributors.
- Developers make changes, incorporate changes from collaborators, merge changes into the "master" version of code in the repository.
- **• A repo is a computational scientist's laboratory notebook.**

Version control is an **essential** component in software development.

- Establishes a common context for code contributions and the exchange of ideas
- Establishes a chronological sequence of events
- Serves as "ground truth" for a software project
- If you don't have a common reference for your source code, *there is nothing to for your team to discuss*.
- **• Results from uncontrolled code are** *not reproducible***.**

Sharing code with tarballs / file sharing is a recipe for disaster

- Recall your most frustrating document-sharing experience…
- … and imagine it continuing for months or years, with a changing cast of characters, with an everexpanding set of documents.
- (It doesn't work.)

# Sharing code with version control is easy

- A repo can tell you exactly what version you are looking at (with a unique identifier)…
- … and identify any local changes you have made…
- … so that everyone can agree on whether they are looking at the same thing.
- If there are conflicts, your version control system will tell you, and *you will need to resolve them*.

"What if I'm developing software by myself?"

- Version control offers you the same advantages/ legitimacy of a laboratory notebook
- If you're developing your software on more than one machine, you still need to keep it consistent across these machines.
- If you want to collaborate with someone, congratulations! You're now in the same boat as software teams.

# The simplest version control systems are *centralized.*

- $\cdot$  There is one repository containing the master version (the "trunk") of the source code.
- Everyone syncs with this repository, *checks out* files, *changes* them, and *commits* these changes.
- People must cooperate to make sure their changes don't conflict with each other.
- Simple, but limited.
	- Most centralized systems (SCCS, RCS, CVS, SVN) don't allow the creation of separate development branches (though some fake it)
	- Requires coordination to keep people from stepping on each other's toes.

# Centralized version control

Centralized version control

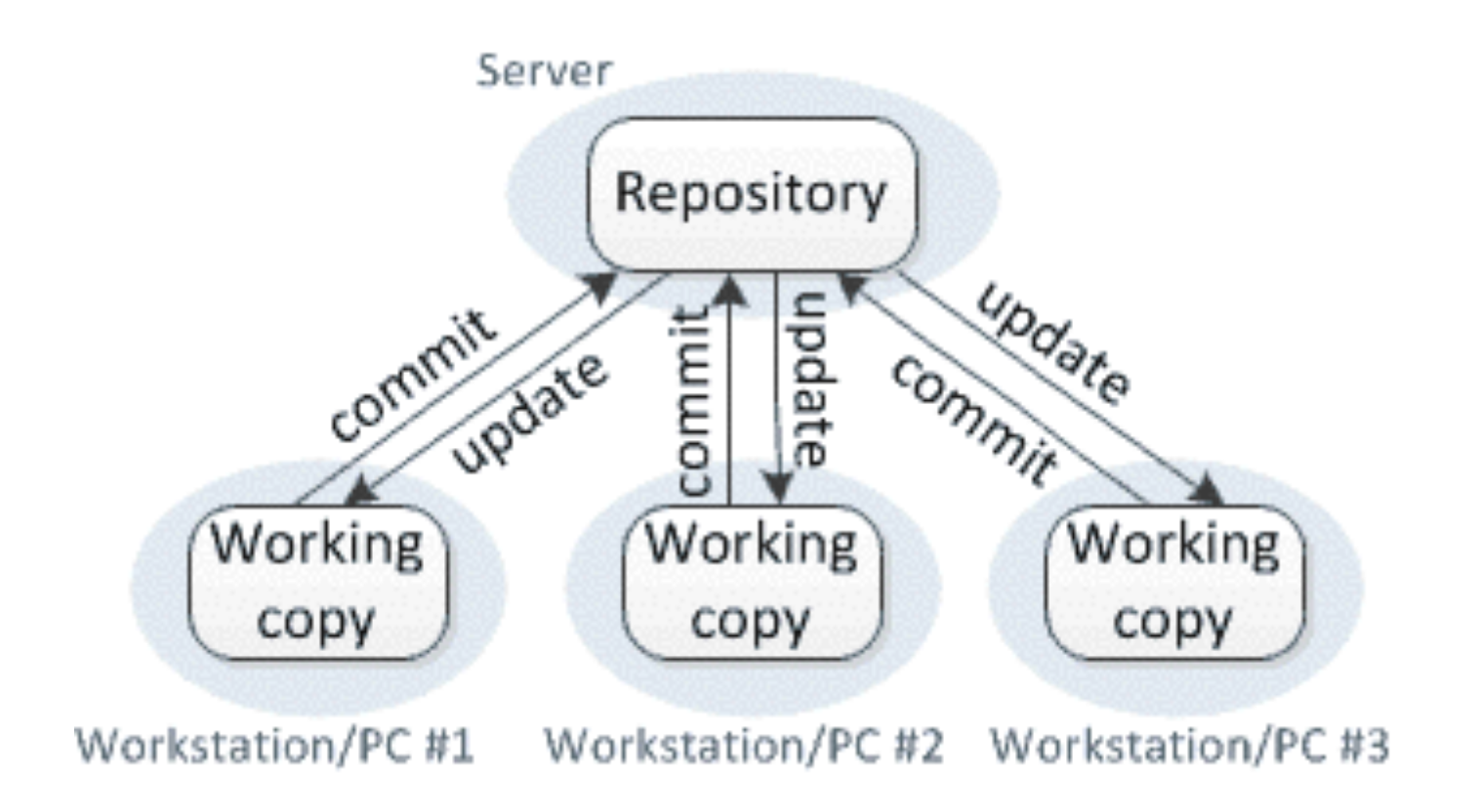

(Courtesy Michael Ernst, University of WA)

More recently, distributed version control systems (DVCS) have emerged.

- Everyone has a copy of the entire repo and its history(!)
- There is a "main" repo, agreed upon by convention.
- People typically work in development *branches*, with their changes isolated from others until merges are performed.
- Greater flexibility for design development procedures.
- Greater complexity (more concepts, fewer set rules).

# Distributed version control

#### Distributed version control

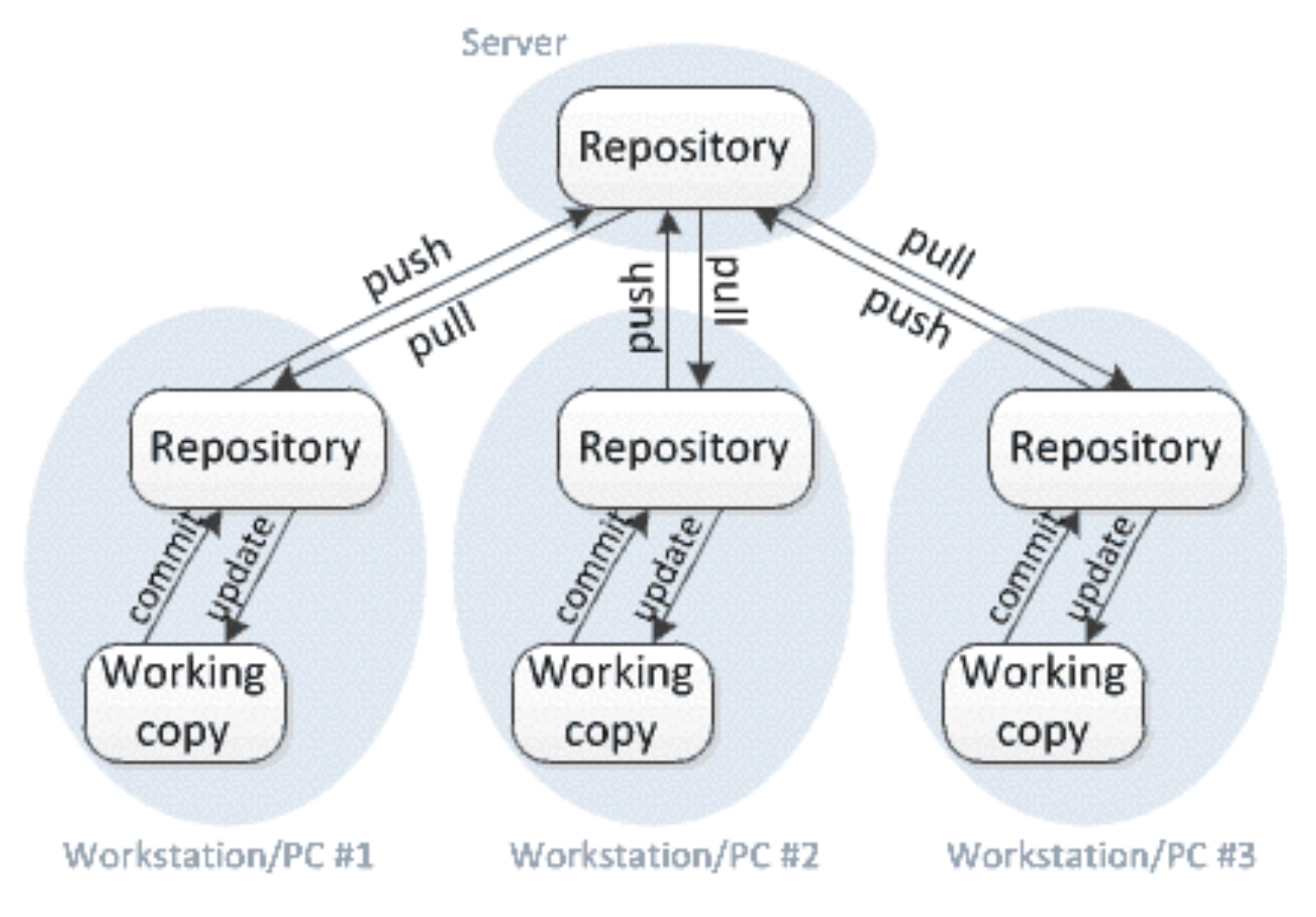

(Courtesy Michael Ernst, University of WA)

# Git and Mercurial are the most popular DCVS tools.

- Git was written by Linus Torvalds, who *hated* Subversion, and has an interface that is alien to SVN users.
- Mercurial caters to Subversion veterans, with similar command syntax.
- Both support similar features.
- Git focuses on power, flexibility, and correctness, while Mercurial favors ease of use.
- More teams are using Git than Mercurial these days.

# A version control tool is *just a tool*.

- It will not allow you to write code without communicating with others (including Future You).
- It does not define a process for developing software by yourself or on a team.
- You/your team should choose an approach based on the needs of your project and staff, and a tool that will support this approach.
- DVCS are interesting because they accommodate a wider range of approaches to software development. Even so, some still prefer centralized version control.

# Software teams need to think about their process.

- Team software development is hard (because collaborative work in general is hard).
- Different teams have different needs.
	- What should be easy (happens often)?
	- What can be more complicated (happens rarely)?
- Designing a development process takes time, but pays for itself over time.

# Let's talk about Git!

- Git is difficult to learn without putting in some time.
	- The command syntax is pretty confusing.
	- Git evangelists sometimes talk about "the DAG" as if everyone knows what one of those is.
	- It's difficult to understand how Git works without knowing the underlying concepts.
- Teams that use Git well often have one or more "Git people" that help the others.

Git can definitely help you do what you want to do, *and it works.*

- It's usually easy to fix mistakes if you find them early.
- Operations are not left in an intermediate state unless they can't be finished.
- It can support *arbitrarily elaborate* workflows.
- It doesn't get in your way once you know what you're doing.
- Perversely, it's easier to learn Git (and DVCS in general) if you haven't used SVN/CVS.

# Git nouns and verbs

#### *• Repos*

- *Clones*/*cloning* of repos (making a copy of a repo)
- *Commits*/*committing* within repos (making code changes)
- *Branches*/*branching* within repos (isolated development)
- *Remotes*: references to other repos
- *Pulls*/*pulling* changes from one repo to another
- *Pushes*/*pushing* changes from one repo to another
- *Revisions* <—> commits (*hashes*)
- Workspace (*index*)
- *History* / the *graph* / the "DAG"

# Git mechanics: creating a new repo

- **% mkdir example**
- **% cd example**
- **% echo "This is file A" > A**
- **% echo "This is file B" > B**
- **% ls**
- **% git init**
- **% git status**

# Git mechanics: adding files

- **% git add A**
- **% git status**
- **% git add B**
- **% git status**
- **% git commit -am "First commit."**
- **% git status**

# Git mechanics: changing files

- **% echo " xtra stuff" >> A**
- **% git status**
- **% git diff**
- **% git checkout A**
- **% git status**
- **% echo " Xtra stuff" >> A**
- **% git commit -am "Xtra A stuff"**

# Git mechanics: using the log/history

- **% git log**
- **% git log —graph**
- **% git show HEAD**
- **% git show HEAD~1**
- **% git reset —hard HEAD~1**
- **% git log**

(Long dashes are double dashes)

# Git mechanics: creating a new branch

- **% git branch newA**
- **% git status**
- **% git branch**
- **% git checkout newA**
- **% git status**
- **% echo "New A stuff" >> A**
- **% git diff**
- **% git commit -am "New A stuff"**
- **% git log**

# Git mechanics: merging the branch

- **% git checkout master**
- **% git status**
- **% git log**
- **% git merge newA**
- **% git log**
- **% git branch -d newA**

### Git mechanics: remotes

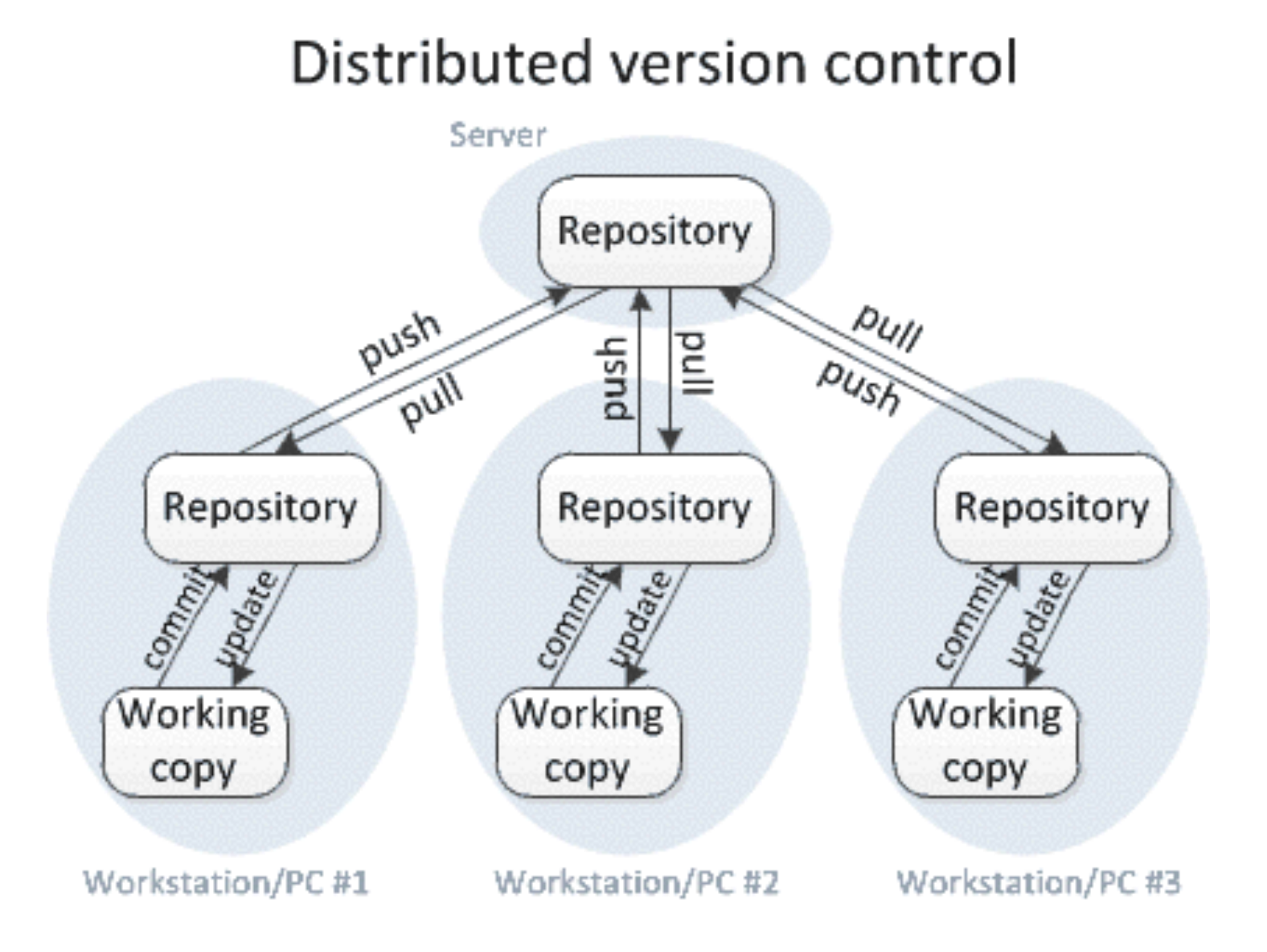

### Git mechanics: remotes

**% git remote -v** 

**% git remote add upstream http:// www.example.com/example-us.git [% git remote add downstream http://](http://www.example.com) www.example.com/example-ds.git % git remote -v** 

- **% git pull upstream master**
- **% git push downstream master**

#### • Tutorials

- Getting Git Right: <https://www.atlassian.com/git/>
- Interactive play space from Code School: <https://try.github.io/levels/1/challenges/1>
- Exploring Git's branching model: <http://learngitbranching.js.org/>
- Video course: <https://www.codeschool.com/courses/git-real>
- Git: The Simple Guide: <http://rogerdudler.github.io/git-guide/>

#### • References

- "The Git book" <https://git-scm.com/book/en/v2>
- Learning Version Control With Git <https://www.git-tower.com/learn/git/ebook/en/command-line/introduction>
- "The Git Reference" <http://gitref.org>
- Git Magic <http://www-cs-students.stanford.edu/~blynn/gitmagic/ch01.html>
- Git Cheatsheet <http://www.ndpsoftware.com/git-cheatsheet.html>

#### • Tools

- Tower (Mac OS X) <https://www.git-tower.com/>
- Tortoise Git (Windows) <https://tortoisegit.org/>
- Editor / IDE integration
	- Magit (emacs)
	- Fugitive (vim)
	- (your favorite IDE here)

- Check out offerings in your local community!
	- Git/software engineering "bootcamps," often cheap or free
	- Software workshops / conferences
	- Your CS/IS department would probably love to tell you more about this stuff
	- *• You don't need to learn it all by yourself!*

# If you decide to use Git, check out GitHub.

- <http://www.github.com>
- Free repositories for Open Source projects
- Implements several helpful process "building blocks" (in easy-to-use forms)
	- Pull requests
	- Forks
- Includes some simple niceties (issue tracker, wiki, pretty log/graph visualizations)

## If you decide to use Git, check out GitHub.

- Integrates with several interesting services
	- JIRA / Confluence (project management tools)
	- Slack / HipChat (team communication tools)
	- Travis CI (continuous integration)
	- many others
- Other similar services exist (Bitbucket, GitLab, …)
	- Mostly differ in how payment plans are organized, service integrations offered

GitHub provides some useful items for collaborative development.

- Issue tracking: a database for bugs and feature requests
- Fork: a clone of a repository, to be used for a specific purpose (e.g., by a single developer, or to create an alternative implementation of a piece of software)
- Pull request: a formal mechanism for reviewing a set of changes to be merged into the master branch

# Sample GitHub project

<https://github.com/jnjohnsonlbl/example>

**% git clone https://github.com/jnjohnsonlbl/example.git** 

### Issue tracker

#### <https://github.com/jnjohnsonlbl/example>

### A *fork* is just a clone of a repo with its own identity on GitHub.

- Useful if you are doing work that requires more isolation, or if you have your own process and don't want to inflict it upon others.
- Can be used to submit changes/fixes to repos for which you don't have direct write access.
- Use with caution if your team isn't using forks as part of their process.

# Fork the example repo

- Create a GitHub account
- Log into your account
- Navigate to<https://github.com/jnjohnsonlbl/example>
- Press the Fork button on the upper right
- In practice, there's more to setting up a fork, but this illustrates the basic mechanism

A *pull request* formalizes the process of incorporating changes to software.

- A developer does some work in a branch, which exists in several commits on that branch.
- The developer wants to merge those commits into the master branch.
- He or she creates a *pull request*, with a description of the changes, helpful tags ("bug", "testing", "enhancement", "data").
- Colleagues can be notified of the request and asked to review changes using GitHub's "diff" views.

A *pull request* formalizes the process of incorporating changes to software.

- *• One or more automated events can be triggered by a pull request!*
- A reviewer may ask for changes to be made before the merge proceeds
- If/when reviewers are satisfied with the changes, the developer (or someone else assigned to merge the changes) can perform the merge, which closes the pull request.

## Submit a pull request to the example repo

- Clone your fork of the example repo (to your workstation/ laptop).
- Modify a file within your workspace and commit the change.
- Push your change to your fork: **% git push origin master**
- [Navigate to your fork's GitHub page: https://github.com/](https://github.com/yourname/example) yourname/example
- Click the "Pull request" button to the right of "this branch is 1 commit ahead of jnjohnsonlbl:master."

### GitHub's popularity has spawned some interesting development processes

feature branches hotfixes develop master branches  $_{0.1}^{\text{Tag}}$ Time Severe bug Major feature for fored for Feature production next release for future hotfix 0.2 release bugfix in develop  $_{\rm 0.2}^{\rm Tag}$ Start of release branch for  $1.0$ From this point on, "next release" neans the release after 1.0 Only bugfaes! **Bugfues** from  $_{1.0}^{\text{Tag}}$ rel. branch may be continuous merged back into develo

release

• "Git flow" model and variants

### GitHub's popularity has spawned some interesting development processes

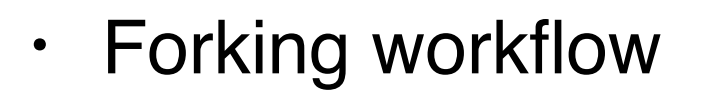

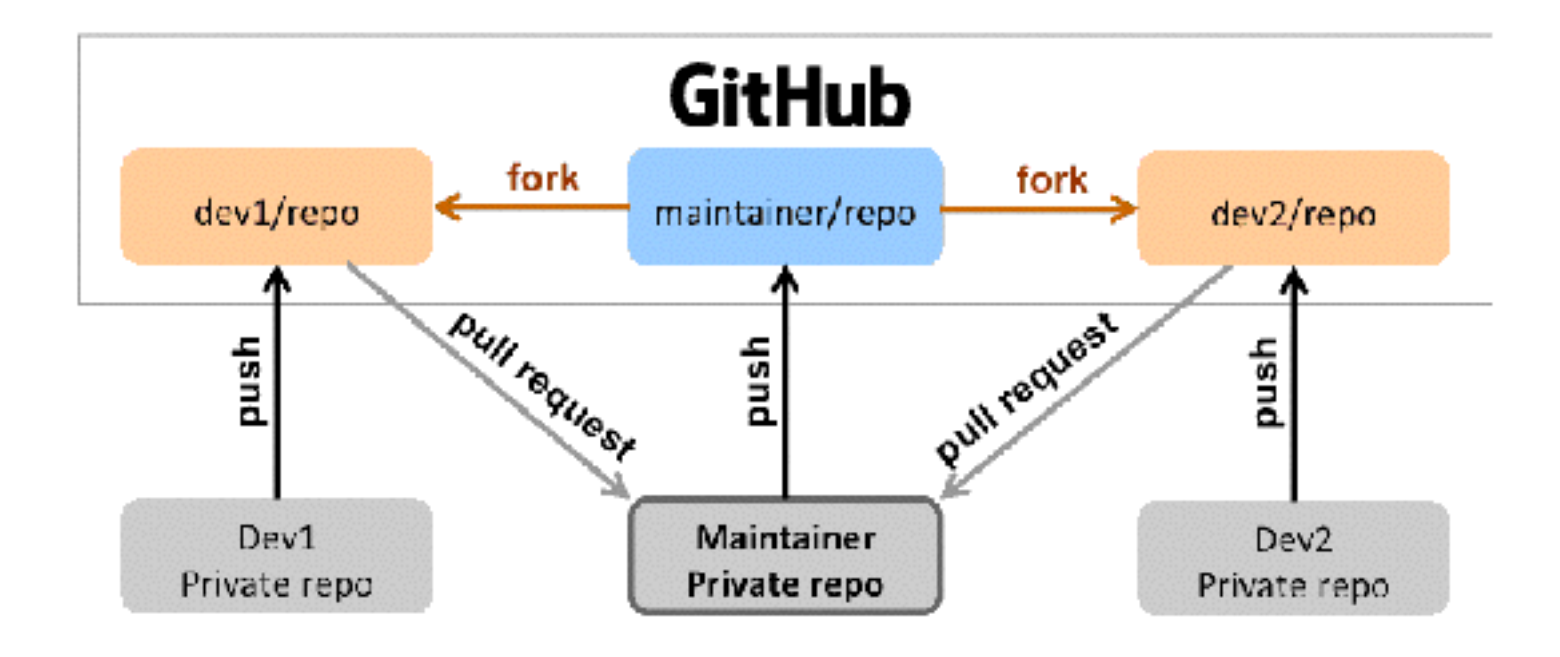

### GitHub's popularity has spawned some interesting development processes

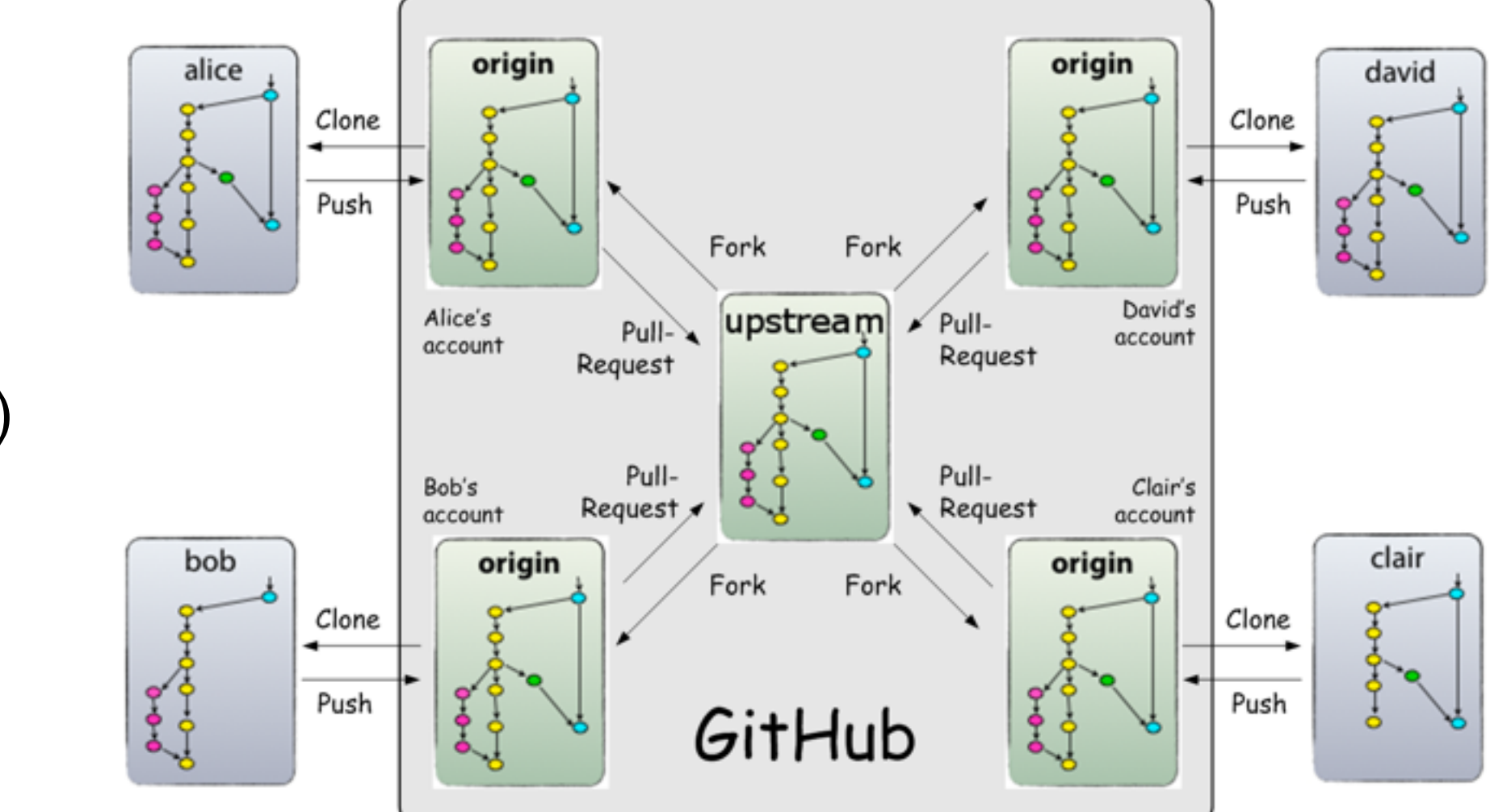

• Mix-n-match (?!)

These processes have been studied by lots of people, and analysis is ongoing…

• Gitflow:

<http://nvie.com/posts/a-successful-git-branching-model/> <http://danielkummer.github.io/git-flow-cheatsheet/>

- Fork-and-branch workflow: [http://blog.scottlowe.org/2015/01/27/using-fork-branch-git](http://blog.scottlowe.org/2015/01/27/using-fork-branch-git-workflow/)workflow/
- Comparison of Git workflows: <https://www.atlassian.com/git/tutorials/comparing-workflows/>
- Gitflow considered harmful(!): <http://endoflineblog.com/gitflow-considered-harmful>

### Continuous integration (CI): a master branch that always works

- Code changes trigger automated builds/tests on target platforms.
- Builds/tests finish *in a reasonable amount of time*, providing useful feedback when it's most needed.
- Immensely helpful!
- Requires some work, though:
	- A reasonably automated build system
	- An automated test system with significant test coverage
	- A set of systems on which tests will be run, and a controller.

Continuous integration (CI): a master branch that always works

- Has existed for some time
- Adoption has been slow
	- Setting up and maintaining CI systems is difficult, labor-intensive (typically requires a dedicated staff member)
	- *• You have to be doing a lot of things right to even consider CI*

# Cloud-based CI is available as a service on GitHub.

- Automated builds/tests can be triggered via pull requests.
- Builds/tests run on cloud systems no server in your closet. *Great use of the cloud!*
- Test results are reported on the pull request page (with links to detailed logs).
- Already being used successfully by scientific computing projects, with noticeable benefits to productivity.
- Not perfect, but *far* better than not doing CI.

## Travis CI is a great choice for HPC

- Integrates easily with GitHub
- *Free* for Open Source projects
- Supports environments with C/C++/Fortran compilers (GNU, Clang, Intel[?])
- Linux, Mac platforms available
- *Relatively* simple, *reasonably* flexible configuration file
	- Documentation is sparse, but we now have working examples.

# Travis CI

#### <https://github.com/LBL-EESA/alquimia-dev>

# Wrap-up

- Your software projects need version control
- Distributed Version Control Systems (DVCS) are becoming more popular, because they allow greater flexibility.
- Git seems to be the tool of choice in industry.
	- You don't need anything more powerful.
	- Lots of documentation, knowledge and experience to draw from.
	- Learning it is an investment, but the payoff is real (but you might want to train up a "Git person").

# Wrap-up

- GitHub and similar sites provide capable, costeffective development platforms.
- These sites offer useful services that can simplify common processes and improve your engineering practices.
- Continuous Integration (CI) is a very effective practice that improves code quality, and is now within the reach of small teams.